## **Inland Northwest Growth & Yield Cooperative**

2019 Steering Committee Meeting Agenda 30 April 2019

## Venue

White Pine Room
<a href="Idaho Panhandle National Forest Supervisor's Office">Idaho Panhandle National Forest Supervisor's Office</a>
3815 Schreiber Way
Coeur d'Alene, ID

## **Call-in details**

1-888-844-9904 Access 9198118

URL: <a href="https://usfs.adobeconnect.com/ingysteering/">https://usfs.adobeconnect.com/ingysteering/</a> If prompted, download Adobe Connect Add-in.

## Agenda

| -         |                                                                                                    |
|-----------|----------------------------------------------------------------------------------------------------|
| Time      | Topics                                                                                                    |
| 9:30 am   | Introductions and review/discussion of 2018 Annual Report                                                                                                    |
|           | 2018 Annual Report will be distributed electronically in advance and will be available in hard copy form at the meeting.                                                                                                    |
| 10:00 am  | Brief update and discussion of biomass equations                                                                                                    |
|           | Published report will be distributed in hard copy form at the meeting; available electronically upon request.                                                                                                    |
| 10:20 am  | Update on taper validation project and discussion                                                                                                    |
|           | Report will be distributed at the meeting; available electronically upon request.                                                                                                    |
| 10:45 am  | Break                                                                                                    |
| 11:00 am  | Overview and discussion of potential value of Permanent Growth Plot network                                                                                                    |
|           | David Affleck will summarize the size and scope of the network and its design. Key questions:                                                                                                    |
|           | <ul> <li>Should we undertake (partial) re-measurement of these plots?</li> </ul>                                                                                                    |
|           | — How to prioritize plots for re-measurement and analysis?                                                                                                    |
| 12:15 pm  | Break for lunch (will be delivered)                                                                                                    |
| 1:15 pm   | Discussion of common challenges in developing and applying LIDAR-based inventory products                                                                                                    |
|           | <ul> <li>Key items:         <ul> <li>LiDAR modeling challenges (e.g., identifying small trees, species, diameter distributions)</li> <li>Questions regarding efficient plot designs for LiDAR model calibration or audit</li> <li>Challenges associated with connecting LiDAR-based inventory to growth models</li> </ul> </li> </ul> |
| 2:30 pm   | Break                                                                                                    |
| 2:45 pm   | Lower Middle Experiment – History, Results, and 25-Year Measurement                                                                                                    |
|           | Presentation by Fred Martin (WA DNR biometrician, ret'd) followed by discussion.                                                                                                    |
| 3:15 pm   | Discussion  - INGY priorities and investments for 2019 (and beyond)  - Budgets and membership fees  - Election of officers                                                                                                    |
| 4:30 pm   | Adjourn                                                                                                    |
| 4.50 piii | лијоит:<br>                                                                                                    |

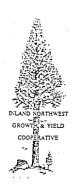